УТВЕРЖДЕНО Руководителем Управления Федеральной службы государственной статистики по Красноярскому краю, Республике Хакасия и Республике Тыва

> 24 сентября 2018 г.  $\text{No}26/9-\text{V}$

# **ПЕРЕЧЕНЬ**

# **вопросов для тестирования по профессиональной служебной деятельности при проведении конкурсов на замещение вакантных должностей федеральной государственной гражданской службы и включение в кадровый резерв в Управлении Федеральной службе государственной статистики по Красноярскому краю, Республике Хакасия и Республике Тыва**

#### **Задание # 1**

*Вопрос:* Для того чтобы создать ярлык документа/папки на рабочем столе требуется:

#### *Выберите один из 3 вариантов ответа:*

1) Щелкниуть на документе/папке правой кнопкой мыши, в выпавшем меню выбрать пункт "Отправить", затем "Рабочий стол".

2) Щелкнуть на документе/папке правой кнопкой мыши, в выпавшем меню выбрать опцию

«Отправить», в появившемся меню выбрать «Мои документы»

3) Скопировать файл на рабочий стол

#### **Задание # 2**

*Вопрос:* Выберите наиболее полное определение. Расширение файла это-

#### *Выберите один из 3 вариантов ответа:*

1) последовательность символов, предназначенных для идентификации типа файла. Обычно расширение состоит из четырех и менее символов, отделяемых точкой от имени файла 2) последовательность символов, предназначенных для идентификации типа файла

3) последовательность символов, отделяемых точкой от имени файла

## **Задание # 3**

*Вопрос:*

Производится поиск файла «Письмо». Для какой цели следует использовать указанный элемент?

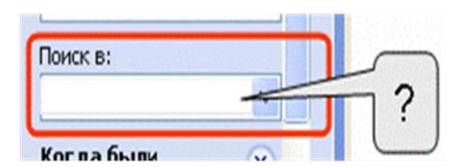

*Выберите один из 4 вариантов ответа:*

- 1) Для выбора даты создания искомого файла
- 2) Для выбора папки, в которой будет производиться поиск
- 3) Для выбора размера искомого файла
- 4) Для выбора типа искомого файла

# **Задание # 4**

*Вопрос:*

Свернуть окно Windows можно с помощью элемента:

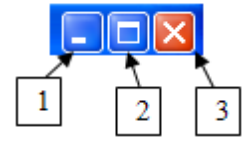

*Выберите один из 3 вариантов ответа:*

- 1) 1
- 2) 2
- 3) 3

# **Задание # 5**

#### *Вопрос:*

Слева от некоторых команд контекстного меню отображены галочки. Что это означает?

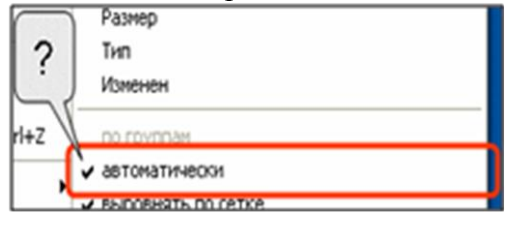

*Выберите один из 4 вариантов ответа:*

- 1) Ничего
- 2) Эти команды были выполнены
- 3) Эти команды в данный момент невыполнимы
- 4) Эти команды содержат подчиненные меню

# **Задание # 6**

*Вопрос:*

Для какой цели можно использовать указанный элемент?

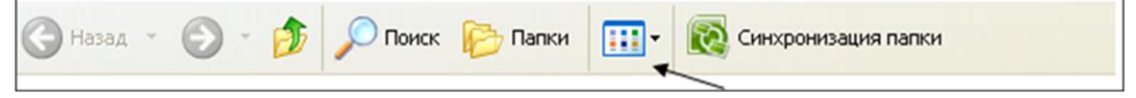

*Выберите один из 4 вариантов ответа:*

1) Для выбора имени нужного файла

2) Для изменения режима отображения значков в окне папки

- 3) Для перехода к другому логическому диску
- 4) Для перехода к поиску файлов и папок

*Вопрос:*

Как можно обезопасить свой компьютер от заражения компьютерными вирусами?

*Выберите один из 4 вариантов ответа:*

- 1) Выходить в Интернет только днем, когда ниже вирусная активность
- 2) Копировать на компьютер только файлы, получаемые от близких знакомых
- 3) Установить для всех локальных дисков режим доступа «Чтение»
- 4) Установить на компьютер антивирусную программу

## **Задание # 8**

*Вопрос:*

Могут ли на «Рабочем столе» находиться папки и файлы?

*Выберите один из 4 вариантов ответа:*

1) Да, любые папки и файлы

2) Да, но только системные файлы и папки

3) Нет

4) Нет, но могут находиться ярлыки файлов и папок

## **Задание # 9**

*Вопрос:*

Какую клавишу необходимо нажать для удаления символа текста справа от курсора?

*Выберите один из 4 вариантов ответа:*

- BackSp 1) BackSpace (изображается как  $\Box$ или 2) Delete 3) Enter
- 4) Esc

# **Задание # 10**

*Вопрос:*

Некоторые команды контекстного меню отображены бледным шрифтом. Что это означает?

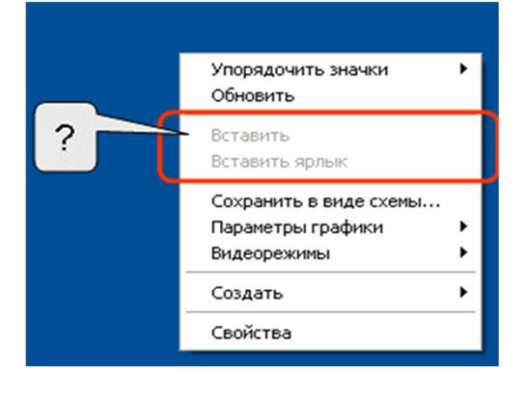

1) Ничего

- 2) Эти команды были недавно выполнены
- 3) Эти команды на данный момент невыполнимы
- 4) Это резервные команды

# **Задание # 11**

*Вопрос:*

Адрес ячейки таблицы EXCEL(выберите наиболее полное определение):

#### *Выберите один из 3 вариантов ответа:*

1) Формируется из имени столбца и номера строки, на пересечении которых находится ячейка, например, A2, E8

- 2) Формируется из имени столбца и номера строки, например, A2, E8
- 3) Является одной из характеристик ячейки

# **Задание # 12**

*Вопрос:*

Редактирование форматов и содержимого ячейки таблицы Excel можно осуществлять с помощью (укажите несколько вариантов)

#### *Выберите несколько из 4 вариантов ответа:*

1) Закладки «Главная» на верхней панели инструментов

2) Закладки «Данные» на верхней панели инструментов

3) Выполнения следующих действий: выделение нужной ячейки или диапазона ячеек, щелчок

правой кнопкой мыши на выделенной области, выбор в ниспадающем списке пункта «Формат ячеек»

4) Закладки «Разметка страницы» на верхней панели инструментов

# **Задание # 13**

*Вопрос:*

Предположим, имеется таблица Excel, содержащая столбец с некоторыми текстовыми данными. Требуется отобрать строки, начинающиеся словом «Привет». Выберите наименее трудоемкий вариант работы:

#### *Выберите один из 4 вариантов ответа:*

1) Отсортировать таблицу по столбцу, пролистывать таблицу до тех пор, пока не будут найдены нужные строки.

2) Нажать кнопку «Найти», указать «Привет», и последовательно выполнять поиск всех ячеек, в которых встречается указанное слово

3) С помощью текстового фильтра отобрать все строки начинающиеся словом «Привет»

4) С помощью фильтра галочками отметить все строки, начинающиеся словом «Привет», выполнить отбор

## **Задание # 14**

## *Вопрос:*

Укажите, каким будет результат после выполнения перечисленных действий:

- Установка курсора в ячейку С3 таблицы Excel.
- Переход на закладку «Вид» верхней панели инструментов.
- В разделе окно кнопка «Закрепить области».
- Выбор пункта «Закрепить области».

*Выберите один из 4 вариантов ответа:*

1) При прокручивании страницы вниз и вправо строки 1 и 2 будут фиксировано оставаться на месте

2) При прокручивании страницы вниз и вправо колонки A и B будут фиксировано оставаться на месте

3) При прокручивании страницы вниз и вправо строки 1 и 2, а также колонки A и B будут фиксировано оставаться на месте

4) При прокручивании страницы вниз и вправо ячейка С3 будет фиксировано оставаться на месте

#### **Задание # 15**

*Вопрос:* Назначение Excel:

*Выберите один из 4 вариантов ответа:*

1) проведение расчетов

2) проведение расчетов, решение оптимизационных задач

3) проведение расчетов, решение оптимизационных задач, построение диаграмм

4) проведение расчетов, решение оптимизационных задач, построение диаграмм, создание web-документов

#### **Задание # 16**

*Вопрос:* Каждый документ Excel представляет собой:

*Выберите один из 3 вариантов ответа:*

1) рабочую книгу, состоящую из листов, каждый их которых является таблицей

- 2) рабочие листы
- 3) Рабочие таблицы

## **Задание # 17**

*Вопрос:* Файлы Excel имеют расширение:

*Выберите один из 4 вариантов ответа:*

- 1) .mdb
- 2) .bmp
- 3) .exe
- 4)  $xls, xlsx$

## **Задание # 18**

*Вопрос:* Электронная таблица Excel состоит из:

- 1) Таблиц.
- 2) Столбцов.
- 3) Столбцов и строк.
- 4) Строк.

*Вопрос:* Столбцы таблицы Excel обозначаются:

*Выберите один из 4 вариантов ответа:*

- 1) русскими буквами или числами.
- 2) латинскими буквами или числами.
- 3) латинскими буквами.
- 4) русскими буквами.

## **Задание # 20**

*Вопрос:* Строки таблицы Excel обозначаются:

*Выберите один из 4 вариантов ответа:*

- 1) целыми числами
- 2) числами и буквами
- 3) латинскими буквами
- 4) русскими буквами

## **Задание # 21**

*Вопрос:* Ячейки таблицы Excel располагаются:

*Выберите один из 3 вариантов ответа:*

- 1) на объединении столбцов и строк
- 2) на пересечении столбцов и строк
- 3) на пересечении строк

## **Задание # 22**

*Вопрос:* Укажите допустимые адреса ячеек таблицы Excel:

*Выберите несколько из 5 вариантов ответа:*

- 1) A1 2) B 2 3) CZ31 4) HP6500
- 5) R2C5

# **Задание # 23**

*Вопрос:*

В ячейке таблицы Excel могут храниться данные следующих типов:

- 1) текстовые, графические (рисунки), числовые и формулы
- 2) числовые и формулы
- 3) тестовые и формулы
- 4) числовые, текстовые и формулы

*Вопрос:* В электронных таблицах Excel со знака "=" начинается ввод:

*Выберите один из 4 вариантов ответа:*

- 1) Числа
- 2) Текста
- 3) Строки
- 4) Формулы

## **Задание # 25**

*Вопрос:*

В электронной таблице Excel выделены ячейки A1:B3. Сколько ячеек выделено:

*Выберите один из 4 вариантов ответа:*

- 1) 3
- 2) 4
- 3) 5
- 4) 6
- 

## **Задание # 26**

*Вопрос:*

Для работы с областью в электронных таблицах Excel ее необходимо:

*Выберите один из 4 вариантов ответа:*

- 1) Выделить
- 2) Удалить
- 3) Переместить
- 4) Передвинуть

**Задание # 27**

*Вопрос:* Адрес ячейки электронной таблицы Excel - это:

*Выберите один из 4 вариантов ответа:*

1) любая последовательность символов

2) номер байта оперативной памяти, отведенного под ячейку

3) имя, состоящее из имени столбца и номера строки, на пересечении которых находится ячейка

4) адрес байта оперативной памяти, отведенного под ячейку

## **Задание # 28**

*Вопрос:*

В Excel записана формула =СУММ(A1;C3). Данные из какого количества ячеек суммируются по этой формуле?

- 1) 9
- 2) 2

3) 3 4) 6

## **Задание # 29**

*Вопрос:* Упорядочивание значений диапазона ячеек в определенной последовательности называют...

*Выберите один из 4 вариантов ответа:*

1) Форматирование

2) Фильтрация

3) Группировка

4) Сортировка

#### **Задание # 30**

*Вопрос:* Как выделить диапазон ячеек таблицы Excel:

*Выберите один из 4 вариантов ответа:*

1) Выделить первую и последнюю ячейку диапазона.

2) Щелкнуть левой кнопкой мыши по первой ячейке диапазона. Удерживая нажатой кнопку мыши, перетащить указатель мыши через ячейки, включаемые в диапазон.

3) Выделить диапазон ячеек нельзя.

4)

Последовательно щелкать левой кнопкой мыши по каждой ячейке диапазона.

## **Задание # 31**

*Вопрос:* Для выделения конкретной строки листа таблицы Excel:

*Выберите один из 4 вариантов ответа:*

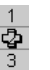

1) щелкнуть мышью по номеру строки

2) щелкнуть на первой ячейке строки таблицы

- 3) щелкнуть по ярлыку листа.
- 4) Shift  $+ \pi$ робел.

# **Задание # 32**

*Вопрос:*

Для добавления нового столбца в таблицу Excel необходимо выполнить последовательность следующих действий (выберите наиболее точный ответ):

*Выберите один из 3 вариантов ответа:*

1) Закладка «Главная», раздел «Ячейки»

2) Левая кнопка мыши на имени столбца, пункт меню «Вставить» без пиктограммы буфера обмена **LE** 

3) Левая кнопка мыши на заголовке столбца, пункт меню «Вставить», обозначенный пиктограммой

буфера обмена

**Задание # 33**

#### *Вопрос:*

Для удаления строки таблицы Excel требуется (выберите наиболее точный ответ):

#### *Выберите один из 3 вариантов ответа:*

- 1) Левая кнопка мыши на номере строки, пункт меню «Удалить»
- 2) Закладка «Главная», раздел «Ячейки», Кнопка «Удалить».
- 3) Закладка «Главная», раздел «Редактирование», Кнопка «Очистить».

#### **Задание # 34**

*Вопрос:*

Для каких целей можно использовать данный элемент меню Excel

#### *Выберите один из 3 вариантов ответа:*

- 1) Изменение цвета содержимого ячейки
- 2) Заливка ячейки выбранным цветом
- 3) Заливка таблицы листа выбранным цветом, установив курсор на ячейке A1

#### **Задание # 35**

#### *Вопрос:*

Каким элементом следует воспользоваться для переноса текста в выделенной ячейке таблицы Excel на несколько строк

*Выберите один из 4 вариантов ответа:*

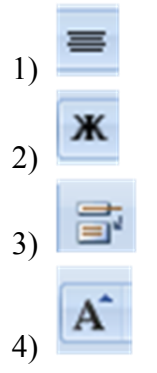

# **Задание # 36**

*Вопрос:*

Для какой цели можно использовать указанный элемент меню Excel  $\frac{100}{100}$ ?

#### *Выберите один из 4 вариантов ответа:*

- 1) Для умножения числа в ячейке на 1000
- 2) Для деления числа в ячейке на 1000
- 3) Для установки формата числа с разделителями разрядов
- 4) Для уменьшения количества знаков, отображаемых после запятой

#### **Задание # 37**

*Вопрос:*

Изменить ориентацию страницы Excel/Word на книжную/альбомную можно с помощью

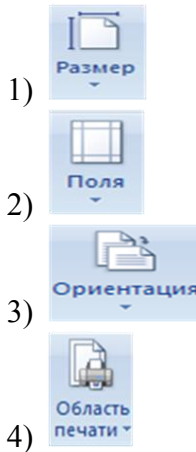

*Вопрос:* Для вызова справки при работе с Excel/Word нужно

*Выберите один из 4 вариантов ответа:*

1) Нажать F1 или

2) Позвать системного администратора.

3) Нажать ctrl+alt+delete

4) Нажать shift+alt

# **Задание # 39**

*Вопрос:* Активная ячейка таблицы Excel - это ячейка:

#### *Выберите один из 4 вариантов ответа:*

1) для записи команд

2) содержащая формулу, включающую в себя имя ячейки, в которой выполняется ввод данных

3) формула в которой содержит ссылки на содержимое зависимой ячейки

4) в которой выполняется ввод данных

## **Задание # 40**

*Вопрос:*

Основным элементом электронной таблицы Excel является:

*Выберите один из 4 вариантов ответа:*

- 1) Ячейка
- 2) Строка
- 3) Столбец
- 4) Таблица

# **Задание # 41**

*Вопрос:*

Чтобы начать форматирование абзаца (то есть изменение, шрифта, цвета и т.д.) в документе Word требуется:

*Выберите один из 3 вариантов ответа:*

1) Установить курсор в любом месте абзаца

2) Выделить абзац

3) Установить курсор в начале абзаца

# **Задание # 42**

*Вопрос:*

Добавить кнопки на панель быстрого доступа перечисленных способов

*Выберите один из 3 вариантов ответа:*

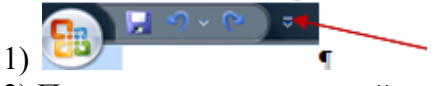

- 2) Перетаскиванием нужной пиктограммы на панель быстрого доступа
- 3) Выделить нужную пиктограмму, копировать, панель быстрого доступа, вставить

## **Задание # 43**

*Вопрос:*

Для того чтобы вставить пустую строку на странице документа Word, надо нажать клавишу:

*Выберите один из 4 вариантов ответа:*

- 1) Пробела
- 2) Delete
- 3) Insert
- 4) Enter

**Задание # 44**

*Вопрос:* Расширением файла Word является

*Выберите один из 4 вариантов ответа:*

1) Com

2) Exe

- 3) Xls, xlsx
- 4) Doc, docx

# **Задание # 45**

*Вопрос:*

Как правильно поставить заголовок документа Word или заголовок абзаца по центру

#### *Выберите один из 3 вариантов ответа:*

- 1) Установить курсор перед заголовком и нажать несколько раз пробел
- 2) Установить курсор перед заголовком и нажать несколько раз Tab

3) Установить курсор на заголовок и нажать

# **Задание # 46**

*Вопрос:* Что делает этот элемент панели инструментов Word?

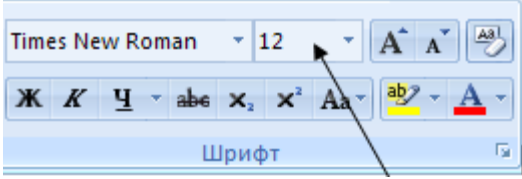

*Выберите один из 3 вариантов ответа:*

- 1) Отображает размер шрифта, позволяет изменить размер шрифта по необходимости
- 2) Отображает количество символов в выделенном абзаце
- 3) Отображает количество слов в документе

#### **Задание # 47**

*Вопрос:*

Режим предварительного просмотра документа Word служит для

*Выберите один из 4 вариантов ответа:*

- 1) Увеличения текста
- 2) Просмотра документа перед печатью
- 3) Вывода текста на печать
- 4) Изменения размера шрифта для печати

#### **Задание # 48**

*Вопрос:*

Открыть уже существующий документ Word можно с помощью следующих действий:

*Выберите один из 4 вариантов ответа:*

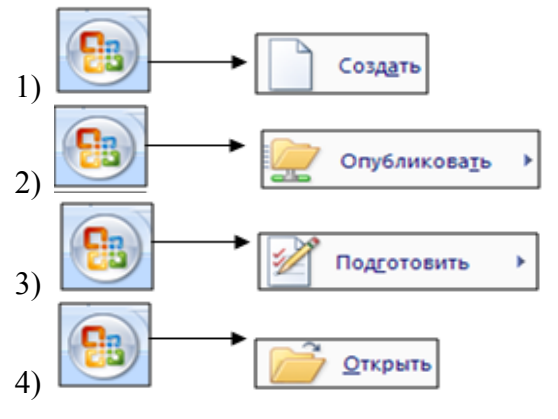

#### **Задание # 49**

*Вопрос:* Каких списков нет в редакторе Word:

*Выберите один из 4 вариантов ответа:*

- 1) Многоуровневых.
- 2) Многоколоночных.
- 3) Нумерованных.
- 4) Маркированных.

**Задание # 50** *Вопрос:*

С помощью какого элемента линейки документа Word можно редактировать отступ первой строки абзаца:

*Выберите один из 3 вариантов ответа:*

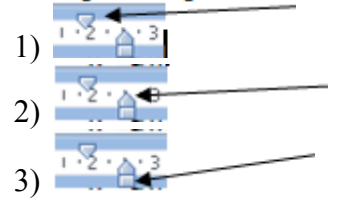

# **Задание # 51**

*Вопрос:*

С помощью какого элемента линейки документа Word можно редактировать отступ второй и последующих строк абзаца, не изменяя при этом отступ первой строки

*Выберите один из 3 вариантов ответа:*

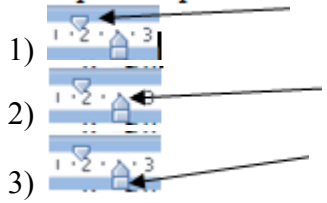

# **Задание # 52**

#### *Вопрос:*

С помощью какого элемента линейки документа Word можно редактировать одновременно отступ первой строки абзаца, а также второй и последующих строк абзаца:

*Выберите один из 3 вариантов ответа:*

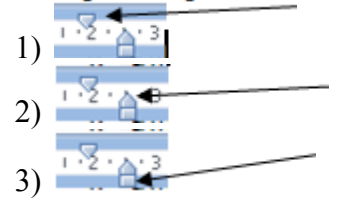

# **Задание # 53**

*Вопрос:* Можно ли с помощью линейки документа Word редактировать отступ концов строк абзаца:

*Выберите один из 3 вариантов ответа:*

1) Да

2) Нет

3) Да, при установке дополнительных настроек.

# **Задание # 54**

*Вопрос:*

Какая закладка верхней панели инструментов документа Word позволяет настраивать параметры страницы документа.

- 1) Главная.
- 2) Ссылки.
- 3) Разметка страницы.
- 4) Рецензирование.

*Вопрос:* При задании параметров страницы документа Word устанавливаются:

#### *Выберите один из 4 вариантов ответа:*

1) гарнитура, размер, начертание.

- 2) отступ, интервал.
- 3) поля, ориентация.
- 4) стиль, шаблон.

# **Задание # 56**

*Вопрос:* Что такое колонтитул документа Word?

*Выберите один из 4 вариантов ответа:*

- 1) Многоколончатый текст.
- 2) Специальная информация внизу или вверху документа.
- 3) Символ.
- 4) Шаблон документа

## **Задание # 57**

*Вопрос:*

Каким образом можно изменить размер полей в документе Word (укажите несколько вариантов):

*Выберите несколько из 4 вариантов ответа:*

1) Закладка «Разметка страницы», раздел «параметры страницы», элемент «Поля».

$$
2)^{-1+1}\left(2^{2}+1\right)3
$$

3) Перевести документ в режим предварительно просмотра.

$$
4) \parallel \hspace{1.5cm} \parallel \hspace{1.5cm} 1 + 1 \parallel \hspace{1.5cm} \parallel \hspace{1.5cm} 1 \parallel \hspace{1.5cm} 1 \parallel \hs
$$

## **Задание # 58**

*Вопрос:*

Чтобы строки абзаца документа Word были одинаковой длины, необходимо выделить абзац, а затем:

*Выберите один из 3 вариантов ответа:*

1) Shift+Enter.

2) Включить автоматический перенос текста.

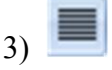

**Задание # 59**

#### *Вопрос:*

Чтобы в документе Word изменить линию с тонкой на двойную в меню «Граница и заливка»

следует задать:

*Выберите один из 4 вариантов ответа:*

- 1) Ширину
- 2) Толщину
- 3) Тип
- 4) Цвет

#### **Задание # 60**

*Вопрос:*

Какую команду следует выбрать для печати документа Word в нескольких экземплярах (прокрутите скрол справа вниз для отображения катринки)?

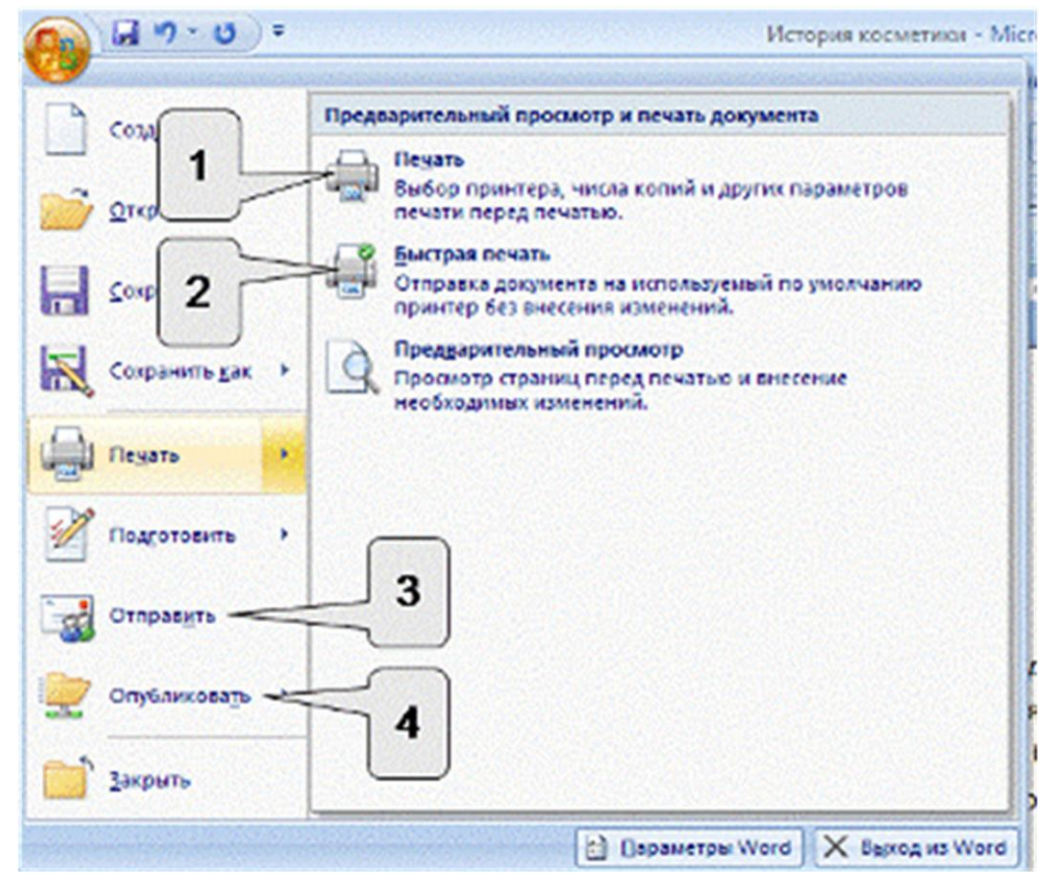

*Выберите один из 4 вариантов ответа:*

- 1) 1
- 2) 2
- 3) 3
- 4) 4

## **Задание # 61**

*Вопрос:*

Что можно нумеровать в документе Word с использованием нумерованного списка.

- 1) Слова в абзаце.
- 2) Предложения в абзаце.
- 3) Строки в абзаце.
- 4) Абзацы в тексте.

*Вопрос:*

В какой вкладке меню Word находятся инструменты для создания многоколоночного текста?

*Выберите один из 4 вариантов ответа:*

- 1) Главная.
- 2) Разметка страницы.
- 3) Ссылки.
- 4) Рецензирование.

# **Задание # 63**

*Вопрос:*

Каким элементом следует воспользоваться для выбора шрифта в документе Word?

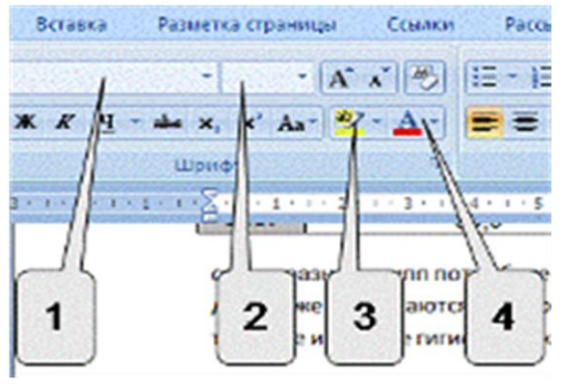

*Выберите один из 4 вариантов ответа:*

- 1) 1
- 2) 2
- 3) 3
- 4) 4

# **Задание # 64**

*Вопрос:*

Каким элементом меню Word следует воспользоваться для изменения цвета текста?

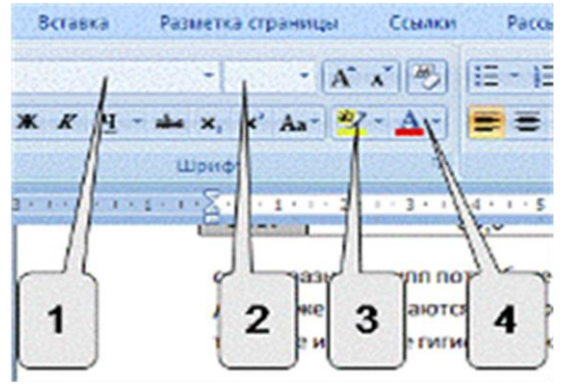

*Выберите один из 4 вариантов ответа:*

- 1) 1
- 2) 2
- 3) 3
- 4) 4

#### **Задание # 65**

#### *Вопрос:*

На какой закладке меню Word можно добавить номера страниц?

*Выберите один из 4 вариантов ответа:*

1) Главная.

2) Вставка.

- 3) Разметка страницы.
- 4) Ссылки.

# **Задание # 66**

*Вопрос:*

Каким образом выделяются орфографические ошибки в документе Word?

*Выберите один из 4 вариантов ответа:*

- 1) Подчеркивание красной волнистой линией.
- 2) Подчеркивание двойной сплошной линией.
- 3) Подчеркивание двойной пунктирной линией.
- 4) Подчеркивание двойной красной линией.

## **Задание # 67**

*Вопрос:*

Каким образом выделяются синтаксические ошибки в документе Word?

#### *Выберите один из 4 вариантов ответа:*

- 1) Подчеркивание двойной сплошной линией.
- 2) Подчеркивание зеленой волнистой линией.
- 3) Подчеркивание двойной пунктирной линией.
- 4) Подчеркивание двойной красной линией.

## **Задание # 68**

*Вопрос:*

В какой вкладке меню Word находятся инструменты для поиска и замены текста?

*Выберите один из 4 вариантов ответа:*

- 1) Главная.
- 2) Вставка.
- 3) Ссылки.
- 4) Рецензирование.

## **Задание # 69**

*Вопрос:* Каким элементом следует воспользоваться для возврата отмененного действия?

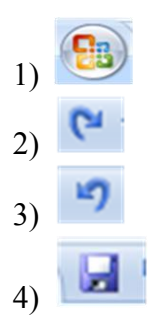

*Вопрос:*

Каким элементом следует воспользоваться для отмены последнего действия?

*Выберите один из 4 вариантов ответа:*

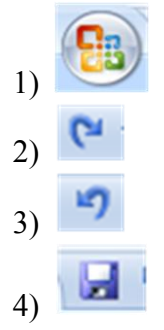

# **Задание # 71**

*Вопрос:*

О каких доходах и расходах гражданский служащий не должен подать сведения?

*Выберите один из 5 вариантов ответа:*

1) сын 5 лет

2) дочь 15 лет

3) отец

4) сын 14 лет

5) супруга

# **Задание # 72**

*Вопрос:*

 Действия государственного гражданского служащего при получении подарка в период протокольного мероприятия (в соответствии с Федеральным законом от 25.12.2008 N 280-ФЗ).

*Выберите один из 3 вариантов ответа:*

1) 1. забрать подарок для использования в личных нуждах;

2) 2. передать подарок своему непосредственному руководителю;

3) 3. передать по акту в государственный орган, в котором он замещает должность гражданской службы.

# **Задание # 73**

*Вопрос:*

 В какой срок государственные гражданские служащие в соответствии с Указом Президента РФ от 18 мая 2009 года № 559 должны предоставлять в соответствующие кадровые службы сведения о доходах, об имуществе и обязательствах имущественного характера?

# *Выберите один из 3 вариантов ответа:*

1) 1. ежегодно, не позднее 1 апреля года, следующего за отчетным;

2) 2.ежегодно, не позднее 30 апреля года, следующего за отчетным;

3) 3. ежегодно, не позднее 30 марта года, следующего за отчетным;

# **Задание # 74**

# *Вопрос:*

В течение какого срока гражданин после увольнения с государственной гражданской службы в случае замещения должностей гражданской службы, перечень которых установлен нормативными правовыми актами Российской Федерации, не имеет права замещать должности, а также выполнять работу на условиях гражданско-правового договора в коммерческих и некоммерческих организациях, если отдельные функции государственного управления данными организациями входили в должностные обязанности гражданского служащего, без согласия соответствующей комиссии по соблюдению требований к служебному поведению государственных гражданских служащих и урегулированию конфликтов интересов, которое дается в порядке, устанавливаемом нормативными правовыми актами Российской Федерации (в соответствии с требованиями ст.17 Федерального закона от 27.07.1994 № 79ФЗ)?

2) 2. 2 года 3) 3. 5 лет

# **Задание # 75**

*Вопрос:*

Могут-ли предоставляться для опубликования средствам массовой информации сведения о доходах, расходах об имуществе и обязательствах имущественного характера государственных и муниципальных служащих ?

#### *Выберите один из 3 вариантов ответа:*

1) 1. могут в порядке, определяемом нормативными правовыми актами Российской Федерации

2) 2. не могут;

3) 3. могут только с согласия государственного или муниципального служащего

#### **Задание # 76**

*Вопрос:*

Какие последствия наступают в случае не представления гражданином при поступлении на государственную гражданскую службу представителю нанимателя (работодателю) сведений о своих доходах, расходах, имуществе и обязательствах имущественного характера, а также о доходах, расходах, об имуществе и обязательствах имущественного характера своих супруги (супруга) и несовершеннолетних детей либо представление заведомо недостоверных или неполных сведений (в соответствии со ст.8 Федерального закона от 25 декабря 2008 года № 273-ФЗ)?

*Выберите один из 3 вариантов ответа:*

1) 1. привлечение к административной ответственности;

2) 2.привлечение к дисциплинарной ответственности после приема на государственную гражданскую службу;

3) 3.отказ в приеме на государственную гражданскую службу

*Вопрос:*

Понятие коррупции (в соответствии с Федеральным законом от 25 декабря 2008 года № 273-ФЗ)?

#### *Выберите один из 3 вариантов ответа:*

1) 1. злоупотребление служебным положением, дача взятки, получение взятки, злоупотребление полномочиями, коммерческий подкуп либо иное незаконное использование физическим лицом своего должностного положения вопреки законным интересам общества и государства в целях получения выгоды в виде денег, ценностей, иного имущества или услуг имущественного характера, иных имущественных прав для себя или для третьих лиц либо незаконное предоставление такой выгоды указанному лицу другими физическими лицами;

2) 2. систематическое нарушение служебной дисциплины и должностного регламента

3) 3.совершение административного нарушения.

## **Задание # 78**

## *Вопрос:*

Руководителем Правительства Российской Федерации в соответствии с Конституцией Российской Федерации является:

*Выберите один из 4 вариантов ответа:*

1) Глава исполнительной власти Российской Федерации

2) Председатель Совета министров Российской Федерации

3) Президент Российской Федерации

4) Председатель Правительства Российской Федерации

# **Задание # 79**

*Вопрос:*

На гражданскую службу вправе поступать граждане Российской Федерации:

*Выберите один из 3 вариантов ответа:*

1) 1. Достигшие возраста 16 лет, владеющие государственным языком Российской Федерации и соответствующие квалификационным требованиям.

2) 2. Достигшие возраста 17 лет, владеющие государственным языком Российской Федерации и соответствующие квалификационным требованиям.

3) 3. Достигшие возраста 18 лет, владеющие государственным языком Российской Федерации и соответствующие квалификационным требованиям.

## **Задание # 80**

*Вопрос:*

Предельный возраст пребывания на гражданской службе:

*Выберите один из 3 вариантов ответа:*

1) 1. - 55 лет.

- 2) 2. -60 лет.
- 3) 3. -65 лет.

## **Задание # 81**

#### *Вопрос:*

Конституция Российской Федерации принята всенародным голосованием

*Выберите один из 4 вариантов ответа:* 1) 1.30. 12. 2008

2) 2. 14. 12. 1990 3) 3. 12.12. 1993

4) 4. 12.12. 1991

## **Задание # 82**

*Вопрос:*

Где получаются персональные данные гражданского служащего для ведения его личного дела?

*Выберите один из 3 вариантов ответа:*

1) 1. В МВД РФ.

2) 2. В Федеральной миграционной службе.

3) 3. Лично у гражданского служащего.

# **Задание # 83**

*Вопрос:*

Нормальная продолжительность служебного времени для гражданского служащего не может превышать:

*Выберите один из 3 вариантов ответа:*

1) 1. 40 часов в неделю.

2) 2. 41 час в неделю**.** 

3) 3. 60 часов в неделю.

# **Задание # 84**

*Вопрос:*

Служебный контракт это:

# *Выберите один из 3 вариантов ответа:*

1) 1. Соглашение между представителем нанимателя и гражданином, поступающим на гражданскую службу, или гражданским служащим о прохождении гражданской службы и замещении должности гражданской службы.

2) 2. Документ, устанавливающий права и обязанности гражданина, поступающего на гражданскую службу, или гражданского служащего.

3) 3. Перечень обязанностей представителя нанимателя своевременно и в полном объеме выплачивать гражданскому служащему денежное содержание и предоставить ему государственные социальные гарантии.

# **Задание # 85**

*Вопрос:*

К какой ветви власти относятся органы местного самоуправления?

*Выберите один из 4 вариантов ответа:*

1) 1. К исполнительной

2) 2. К законодательной

# 3) 3. К судебной

4) 4. Ни к какой

# **Задание # 86**

*Вопрос:*

Кто назначает и освобождает от должности федеральных министров?

*Выберите один из 4 вариантов ответа:*

- 1) 1. Председатель Правительства Российской Федерации
- 2) 2. Президент Российской Федерации
- 3) 3. Государственная Дума Федерального собрания Российской Федерации
- 4) 4. Совет Федерации Федерального Собрания Российской Федерации

# **Задание # 87**

*Вопрос:*

Гражданский служащий предоставляет сведения о доходах:

# *Выберите один из 3 вариантов ответа:*

1) 1. В налоговые органы;

2) 2. В уполномоченное структурное подразделение ФОИВ по

предварительному согласованию с налоговыми органами;

3) 3. В уполномоченное структурное подразделение ФОИВ без

предварительного согласования с налоговыми органами.

# **Задание # 88**

*Вопрос:*

Носителем суверенитета и единственным источником власти в России согласно Конституции Российской Федерации является:

*Выберите один из 4 вариантов ответа:*

1) 1. Президент Российской Федерации

2) 2. Государственная Дума Федерального собрания Российской Федерации

- 3) 3. Многонациональный народ
- 4) 4. Конституционный Суд Российской Федерации

*Вопрос:* Гражданский служащий:

*Выберите один из 3 вариантов ответа:* 1) 1. Может быть членом политической партии;

2) 2. Не может быть членом политический партии

3) 3. Может быть членом политической партии с разрешения руководителя ФОИВ

**Задание # 90**

*Вопрос:*

В каком случае гражданин Российской Федерации может быть выслан за пределы Российской Федерации

*Выберите один из 4 вариантов ответа:*

1) Вслучае совершения преступления против государства

2) За шпионаж против Российской Федерации

3) За совершение особо тяжких преступлений

4) Гражданин Российской Федерации не может быть выслан за пределы Российской Федерации

**Задание # 91**

*Вопрос:*

Срок избрания Президента Российской Федерации

- 1) 4 года
- 2) 3 года
- 3) 5 лет
- 4) 6 лет
- 5) 2 года

*Вопрос:*

 Каким нормативным правовым актом устанавливаются основные принципы противодействия коррупции, правовые и организационные основы предупреждения коррупции и борьбы с ней, минимизации и (или) ликвидации последствий коррупционных правонарушений?

*Выберите один из 3 вариантов ответа:*

- 1) 1.Федеральным законом от 25 декабря 2008 года № 273-ФЗ;
- 2) 2.Федеральным законом от 24 июля 2004 года № 79-ФЗ;
- 3) 3.Указом президента РФ от 18 мая 2009 года № 557;

**Задание # 93**

*Вопрос:*

Земля и Природные ресурсы

*Выберите один из 5 вариантов ответа:*

1) могут находиться только в государственной собственности

2) могут находиться только в государственной и муниципальной собственности

3) могут находиться только в частной собственности

4) могут находиться в частной, государственной, муниципальной и иных формах собственности

5) не могут находиться в частной собственности

**Задание # 94**

*Вопрос:*

Государственным языком Российской Федерации являесся:

*Выберите один из 5 вариантов ответа:*

1) Русский

2) Английский

- 3) Русский и английский
- 4) Русский и чеченский
- 5) Русский и немецкий

**Задание # 95**

*Вопрос:*

Носителем суверенитета и единственным источником власти в России является:

*Выберите один из 5 вариантов ответа:*

- 1) Президент РФ
- 2) Государственная дума Федерального Собрания Российской Федерации
- 3) многонациональный народ
- 4) Конституционный суд
- 5) Верховный суд Российской Федерации

# **Задание # 96**

*Вопрос:*

Выберете вариант ответа, в котором во всех случаях в месте пропуска ставится буква Е

*Выберите один из 3 вариантов ответа:* 1) 1.пр...оритетная, пр....клонный, пр....зидиум

- 2) 2.пр....зидент, пр....емственность, пр....близительно
- 3) 3.пр....тендовать, непр....рекаемый, пр....зентация

# **Задание # 97**

*Вопрос:*

В каком ответе верно употреблены прописные и строчные буквы?

*Выберите один из 4 вариантов ответа:*

1) органы государственной власти субъектов Российской Федерации

- 2) Центральная избирательная комиссия Российской Федерации
	- 3) государственной власти республики Хакасия
- 4) 4. Центральная избирательная Комиссия Российской Федерации

# **Задание # 98**

*Вопрос:*

В каком слове ударение падает на первый слог?

*Выберите один из 5 вариантов ответа:*

- 1) 1. квартал 2) 2. оптовый
- 3) 3. звонит
- 4) 4. эксперт
- 5) 5. средства

## **Задание # 99**

*Вопрос:*

в каком слове ударение падает на второй слог?

*Выберите один из 5 вариантов ответа:*

- 1) 1. каталог
	- 2) 2. километр
	- 3) 3. ходатайство
- 4) **4. премирование**
- 5) **5. документ**

## **Задание # 100**

*Вопрос:*

В каком варианте ответа нет ошибок при употреблении предлогов?

*Выберите один из 4 вариантов ответа:*

- 1) 1. благодаря трудолюбия
- 2) 2. согласно приказу
- 3) 3. по прибытию на место

# 4) **4. наперекор установленных требований**

## **Задание # 101**

*Вопрос:*

Выберете вариант ответа, в котором в месте пропуска пишется согласная буква

*Выберите один из 4 вариантов ответа:* 1) 1. инци....дент

- 2) 2. аген....ство
- 3) 3. конста....тировать
- 4) 4. уча....ствовать

*Вопрос:*

Какой язык является государственным в Российской Федерации?

*Выберите один из 6 вариантов ответа:*

- 1) Русский
- 2) Английский
- 3) Русский и английский
- 4) Немецкий
- 5) Русский, английский и немецкий
- 6) Русский и чеченский

## **Задание # 103**

*Вопрос:*

Выберите вариант ответа, в котором во всех случаях на месте пропуска пишется буква А:

#### *Выберите один из 4 вариантов ответа:*

1) демокр... тический, сост... влять, антик... ррупционный, ср... внение 2) возгл.. .влять, л.. .коничный, отр.. ..елевой, тр.. ..ектория

3) выр... щенный, пров... кационный, напр... вление, перс... нал

4) предпол... .гать, вопл... тить, пар... доксальный, неук... снительный

## **Задание # 104**

*Вопрос:*

Выберите вариант ответа, в котором во всех случаях на месте пропуска пишется буква И:

#### *Выберите один из 4 вариантов ответа:*

1) анал....тический, изб.. .рательная, аукц.. .он

2) ц.. .ганский, прив.. .легия, запр.. .щать

3) подч... ненный, пер... ферия, соч... тание

4) экв... валент, ц... ничный, абон... мент

## **Задание # 105**

*Вопрос:*

В каком слове на месте пропуска пишется согласная буква?

*Выберите один из 4 вариантов ответа:*

1) инци...дент

2) аген...ство

3) конста... тировать

4) уча...ствовать

#### **Задание # 106**

*Вопрос:*

Выберите вариант ответа, в котором во всех случаях на месте пропуска пишется буква Е:

#### *Выберите один из 4 вариантов ответа:*

1) пр... оритетная задача, пр... клонный возраст, пр... зидиум

•

2) пр... зидент, соблюдать пр... емственность, пр... близительно

3) пр.. .тендовать на должность, непр.. .рекаемый авторитет, пр.. .зентация

4) пр... родные явления, пр... зумпция невиновности, пр... йскурант

# **Задание # 107**

*Вопрос:*

Выберите вариант ответа, в котором во всех случаях пишется ММ:

#### *Выберите один из 4 вариантов ответа:*

1) гy.. .анизм, а.. .биции, програ.. .а

2) диле.. .а, ко.. .ентарий, ко.. .уникации

3) пробле...а, аси...етрия, панора...а

4) и.. .итация, гра.. .отный, гра.. .атика

## **Задание # 108**

*Вопрос:*

Выберите вариант ответа, в котором во всех случаях пишется JIJI:

*Выберите один из 4 вариантов ответа:*

1) пятиба.. .ьный, криста.. .ьный, ба.. .анс

2) га... ерея, приви... егия, бю... етень

3) ниве.. .ировать, апе.. .яция, ба.. .отироваться

4) ко.. .ектив, пара.. .ельный, ко.. .егия

## **Задание # 109**

*Вопрос:*

Выберите вариант ответа, в котором во всех трех случаях пишется буква Ь:

*Выберите один из 4 вариантов ответа:* 1) из.. .ятый, январ...ский, тес.. .нить

2) декабр.. .ский, интерв.. ,ю, сем.. .десят

3) ИЮН...СКИЙ, прос...ба, мощ...ный

4) павил.. .он, шест.. .надцать, об.. .явленный

#### **Задание # 110** *Вопрос:*

Выберите вариант ответа, в котором на месте пропуска пишется буква Ь:

# *Выберите один из 4 вариантов ответа:*

1) Гражданский служащий имеет право расторгнуть служебный контракт и уволит...ся с гражданской службы по собственной инициативе

2) Выплата компенсации за неиспользованные ежегодные оплачиваемые

отпуска производит.. .ся представителем нанимателя

3) Второй экземпляр служебного контракта хранит...ся в личном дела гражданского служащего

4) Законодательством о гражданской службе определены случаи, при которых конкурс на замещение должности гражданской службы на проводит... ся.

# **Задание # 111**

*Вопрос:* Выберите вариант ответа, в котором все слова пишутся через дефис:

*Выберите один из 4 вариантов ответа:*

1) (высоко) продуктивный, (причинно) следственный

- 2) (сдача) приемка, (уголовно) правовой
- 3) (юго) западный, (железно) дорожный
- 4) (Санкт) Петербург, (военно) обязанный

# **Задание # 112**

*Вопрос:*

Выберите вариант ответа, в котором все слова пишутся слитно:

1) (работо) способный, (право) применитель

2) (внешне) торговый, (торгово) промышленный

3) (премьер) министр, (финансово) экономический

4) (обще) доступный, (санаторно) курортный

# **Задание # 113**

*Вопрос:* Выберите вариант ответа с раздельным написанием:

*Выберите один из 4 вариантов ответа:*

1) (общественно) политические проблемы 2) (общественно) опасное действие

3) (трудно) выполнимые требования 4) (социально) демографические проблемы

# **Задание # 114**

*Вопрос:*

Выберите вариант ответа с дефисным написанием:

*Выберите один из 4 вариантов ответа:*

1) (административно) территориальная единица

- 2) (административно) наказуемое действие
- 3) (социально) активная молодёжь
- 4) (временно) замещаемая должность

**Задание # 115**

*Вопрос:*

В каком варианте ответа верно употреблены прописные и строчные буквы?

*Выберите один из 4 вариантов ответа:*

1) московская школа, московский Кремль

2) краевой бюджет, Восточная сибирь

3) поволжские немцы, поволжье

4) государственное учреждение, европейские страны

# **Задание # 116**

*Вопрос:* Выберите вариант ответа, в котором во всех словах на ме пропуска пишется НН:

#### *Выберите один из 4 вариантов ответа:*

1) задолже...ость, централизова...ое тестирование, моще...ая булыжник дорога 2) коре.. .ые народы, дискуссио.. .ый вопрос, земля.. .ые работы

3) неписа.. .ые правила, свежевыпече.. .ый хлеб, нереше.. .ые вопросы

4) гости... ица, сделка заключе... а, полноце... о обеспечивать

# **Задание # 117**

*Вопрос:*

в каком варианте ответа в выделенном слове на месте пропуска пишется е?

# *Выберите один из 4 вариантов ответа:*

1) Иск подан в соответстви... с законодательством о правонарушениях в отношении иностранных граждан

2) Организация призывает российские власти устранить противоречия в указе и привести его в соответстви... с Конституцией и федеральными законами

3) Квалификационные требования к должностям гражданской службы

устанавливаются в соответстви... с категориями и группами должностей гражданской службы

4) Впоследстви... суд признал выборы недействительными из-за массовых нарушений

# **Задание # 118**

*Вопрос:* Выберите вариант ответа, в котором перед ЧЕМ нужна запятая:

# *Выберите один из 3 вариантов ответа:*

1) Об изменении существенных условий служебного контракта гражданок служащий должен быть уведомлен представителем нанимателя письменной форме не позднее (?) чем за два месяца до их введения

2) Федеральный закон вступает в силу не ранее (?) чем по истечении одно месяца со дня его официального опубликования

3) Темпы изменения структуры рынка информационных технолоп возрастут, в результате чего доля рынка программных средств и рынз услуг в инновационном сценарии будет выше (?) чем в консервативно сценарии развития

*Вопрос:*

Выберите вариант ответа, в котором выделенное шрифтом слово / выражение не нужно выделять запятыми:

*Выберите один из 4 вариантов ответа:*

1) Однако договор не прошел государственную регистрацию и следовательно на основании пункта 3 статьи 433 Гражданского кодекса Российской Федерации не может считаться заключенным.

2) По моему убеждению это вопрос выживания нашей страны в современном мире

3) Во-вторых актуальной является проблема оснащения школы современным оборудованием

4) Именно таким образом недавно удалось обнаружить у человека зону мозга, отвечающую за распознавание лиц

# **Задание # 120**

*Вопрос:*

Выберите вариант ответа, в котором запятые расставлены верно:

## *Выберите один из 4 вариантов ответа:*

1) Гражданский служащий, получивший поручение, направленное, по его мнению на совершение коррупционных действий, должен представить в письменной форме обоснование неправомерности данного поручения 2) Гражданский служащий, получивший поручение, направленное, по его мнению, на совершение коррупционных действий, должен представить в письменной форме обоснование неправомерности данного поручения 3) Гражданский служащий, получивший поручение, направленное, по его мнению, на совершение коррупционных действий должен представить в письменной форме обоснование неправомерности данного поручения. 4) Гражданский служащий, получивший поручение направленное, по его мнению на совершение коррупционных действий должен представить в письменной форме обоснование неправомерности данного поручения.

**Задание # 121**

*Вопрос:*

Официальный статистический учет - это:

#### *Выберите один из 3 вариантов ответа:*

1) деятельность, направленная на проведение в соответствии с официальной статистической методологией федеральных статистических наблюдений и обработку данных, полученных в результате этих наблюдений, и осуществляемая в целях формирования официальной статистической информации

2) сбор первичных статистических данных и административных данных субъектами официального статистического учета

3) документированная информация по формам федерального статистического наблюдения, получаемая от респондентов, или информация, документируемая непосредственно в ходе федерального статистического наблюдения

#### **Задание # 122**

*Вопрос:*

Чем регламентируется защита первичных статистических данных, содержащихся в формах федерального статистического наблюдения, и административных данных, доступ к которым ограничен федеральными законами:

*Выберите один из 3 вариантов ответа:*

1) Федеральным законом от 27 июля 2006 г. № 152-ФЗ «О персональных данных»

2) Федеральным законом от 29 ноября 2007 г. № 282-ФЗ «Об официальном статистическом учете и системе государственной статистики в Российской Федерации»

3) Федеральным законом от 27 июля 2010 г. № 210-ФЗ «Об организации предоставления государственных и муниципальных услуг»

# **Задание # 123**

*Вопрос:*

Сбор первичных статистических данных и административных данных субъектами официального статистического учета - это:

- 1) официальный статистический учет
- 2) федеральное статистическое наблюдение
- 3) административные данные

*Вопрос:*

В Российской Федерации координацию и контроль деятельности Федеральной службы государственной статистики осуществляет:

*Выберите один из 3 вариантов ответа:*

1) Президент Российской Федерации

2) Министерство экономического развития Российской Федерации

3) Правительство Российской Федерации

# **Задание # 125**

*Вопрос:*

Важнейшими способами проведения статистического наблюдения являются:

*Выберите один из 4 вариантов ответа:*

1) непосредственное наблюдение

2) документальный учет фактов

3) опрос

4) все перечисленное

# **Задание # 126**

*Вопрос:*

Официальная статистическая информация является:

*Выберите один из 4 вариантов ответа:*

1) полностью общедоступной

2) секретной

3) общедоступной, за исключением информации, доступ к которой ограничен федеральными законами

4) доступной через средства массовой информации

# **Задание # 127**

*Вопрос:*

Кем в соответствии с Федеральным законом от 29 ноября 2007 г. № 282-ФЗ «Об официальном статистическом учете и системе государственной статистики в Российской Федерации» осуществляется официальный статистический учет:

#### *Выберите один из 4 вариантов ответа:*

1) федеральными органами государственной власти, иными федеральными государственными органами, Центральным банком Российской Федерации (Банком России) - субъектами официального статистического учета 2) органами государственной власти субъектов Российской Федерации

3) органами местного самоуправления

4) всеми вышеуказанными органами

# **Задание # 128**

*Вопрос:*

Какой документ определяет полномочия Росстата:

# *Выберите один из 3 вариантов ответа:*

1) приказ Минфина России

2) постановление Правительства Российской Федерации от 2 июня 2008 г. № 420 «О Федеральной службе государственной статистики»

3) распоряжение Правительства Российской Федерации от 6 мая 2008 г. № 671-р  $\leq$ Об утверждении Федерального плана статистических работ $\geq$ 

# **Задание # 129**

*Вопрос:*

Федеральная служба государственной статистики находится в ведении:

*Выберите один из 5 вариантов ответа:*

- 1) Президента Российской Федерации
- 2) Правительства Российской Федерации
- 3) Минюста России
- 4) Минфина России
- 5) Минэкономразвития России

# **Задание # 130**

*Вопрос:*

ОКВЭД - это:

*Выберите один из 3 вариантов ответа:*

1) Общероссийский классификатор внешнеэкономической деятельности

# 2) Общероссийский классификатор внутриэкономической деятельности 3) Общероссийский классификатор видов экономической деятельности

# **Задание # 131**

*Вопрос:*

Федеральное статистическое наблюдение, которое проводится в отношении всех субъектов (объектов) изучаемой совокупности называется:

*Выберите один из 4 вариантов ответа:*

- 1) сплошным
- 2) полным

3) частичным

4) выборочным

# **Задание # 132**

*Вопрос:* Кем утверждается Федеральный план статистических работ?

## *Выберите один из 4 вариантов ответа:*

1) Президентом Российской Федерации

2) Правительством Российской Федерации

3) Федеральной службой государственной статистики

4) Министерством экономического развития Российской Федерации

# **Задание # 133**

*Вопрос:*

В соответствии с каким документом формируется официальная статистическая информация:

 $\overline{\phantom{a}}$  , where  $\overline{\phantom{a}}$ 

*Выберите один из 3 вариантов ответа:*

1) в соответствии с Федеральным планом статистических работ

2) в соответствии с приказом Минэкономразвития России

3) в соответствии с ранее сложившимся перечнем работ